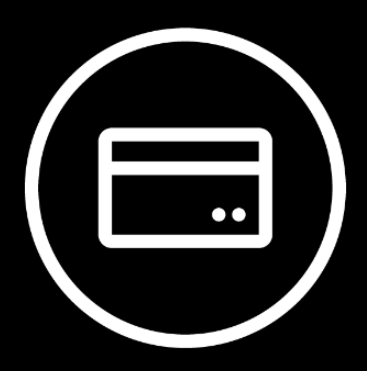

# **Manual** de integración con Botón de Pago

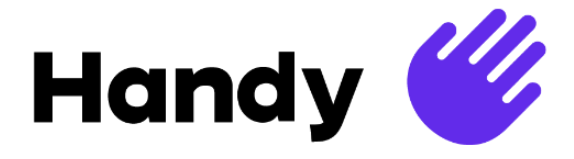

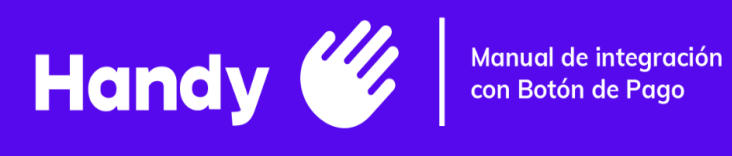

# **Índice**

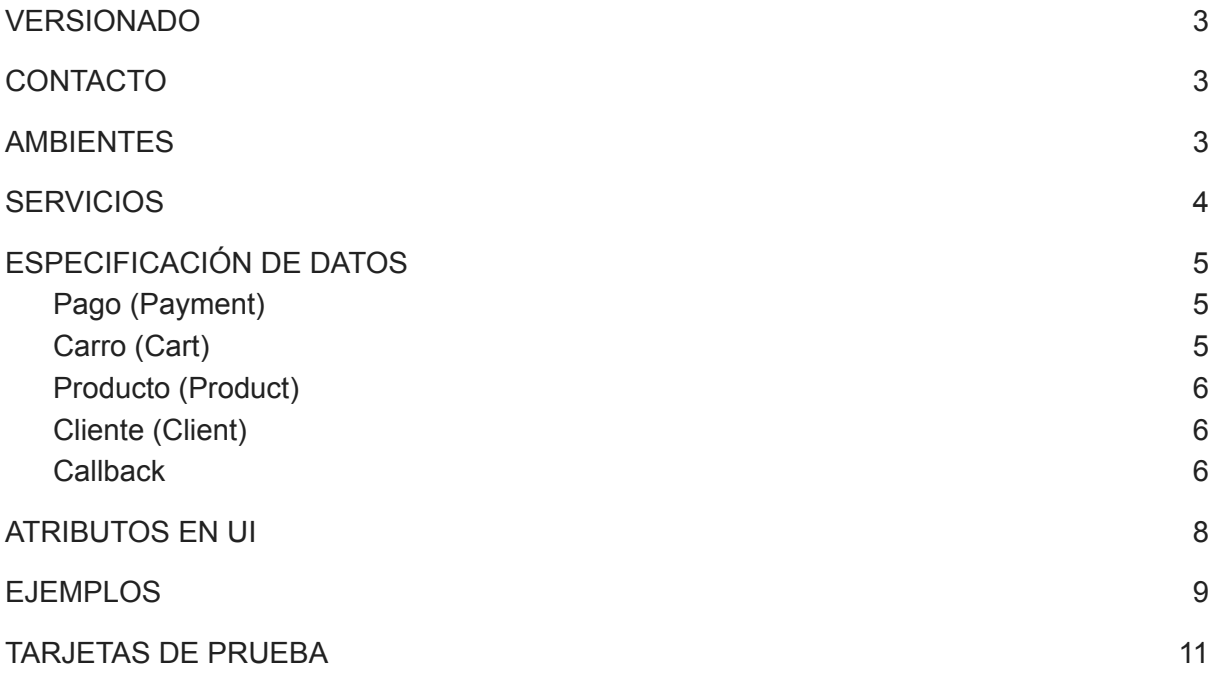

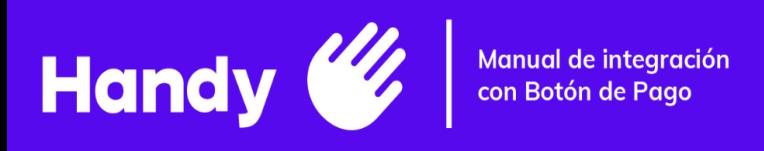

#### <span id="page-2-0"></span>❖ **VERSIONADO**

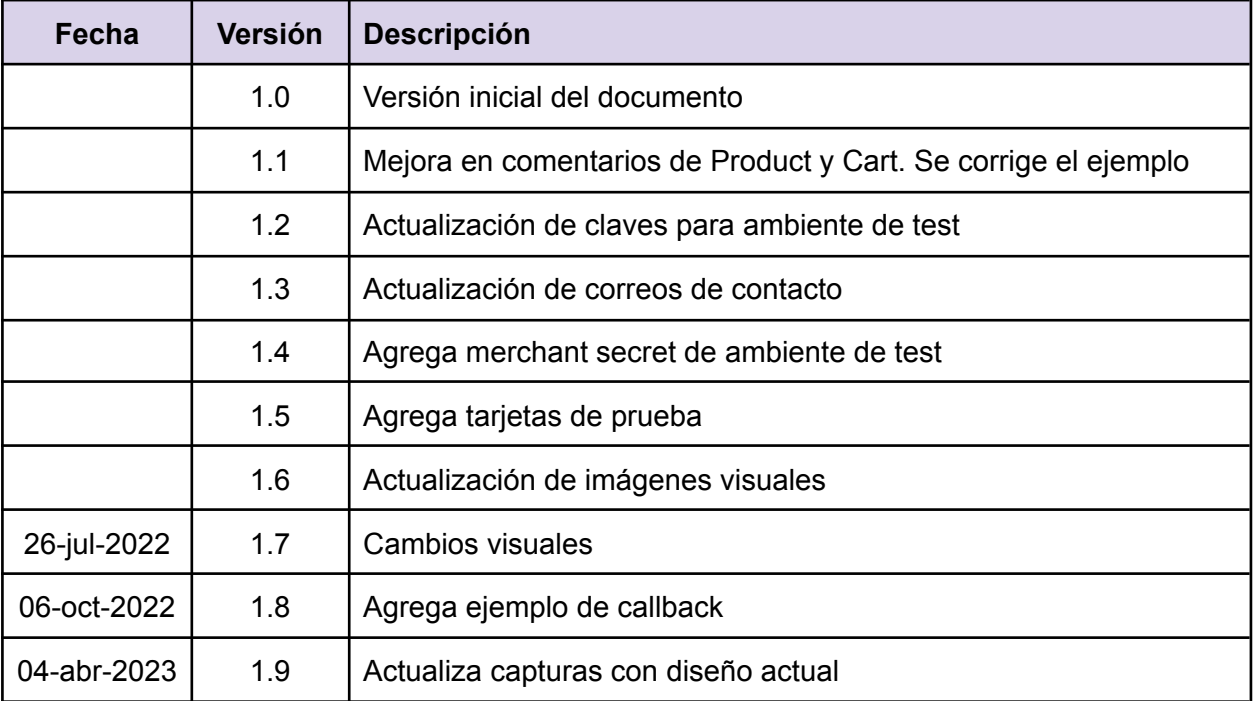

## <span id="page-2-1"></span>❖**CONTACTO**

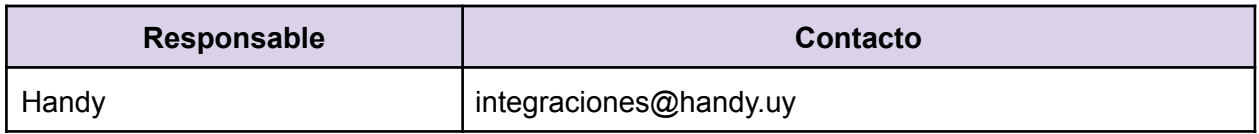

#### <span id="page-2-2"></span>❖ **AMBIENTES**

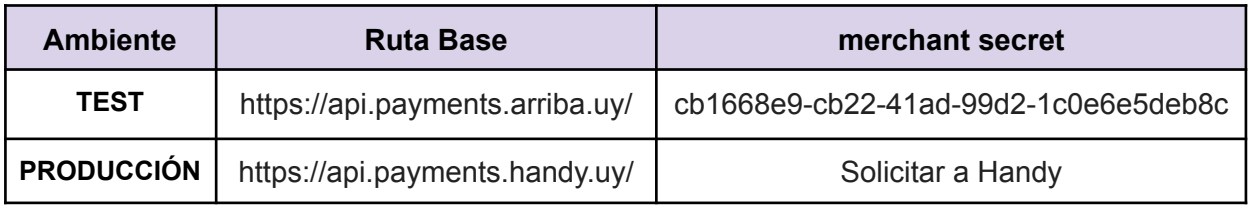

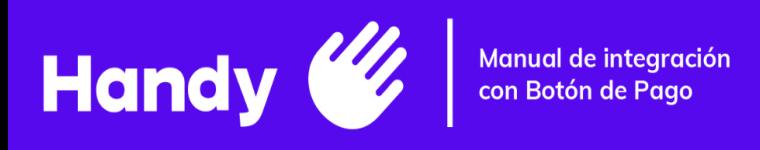

#### <span id="page-3-0"></span>❖ **SERVICIOS**

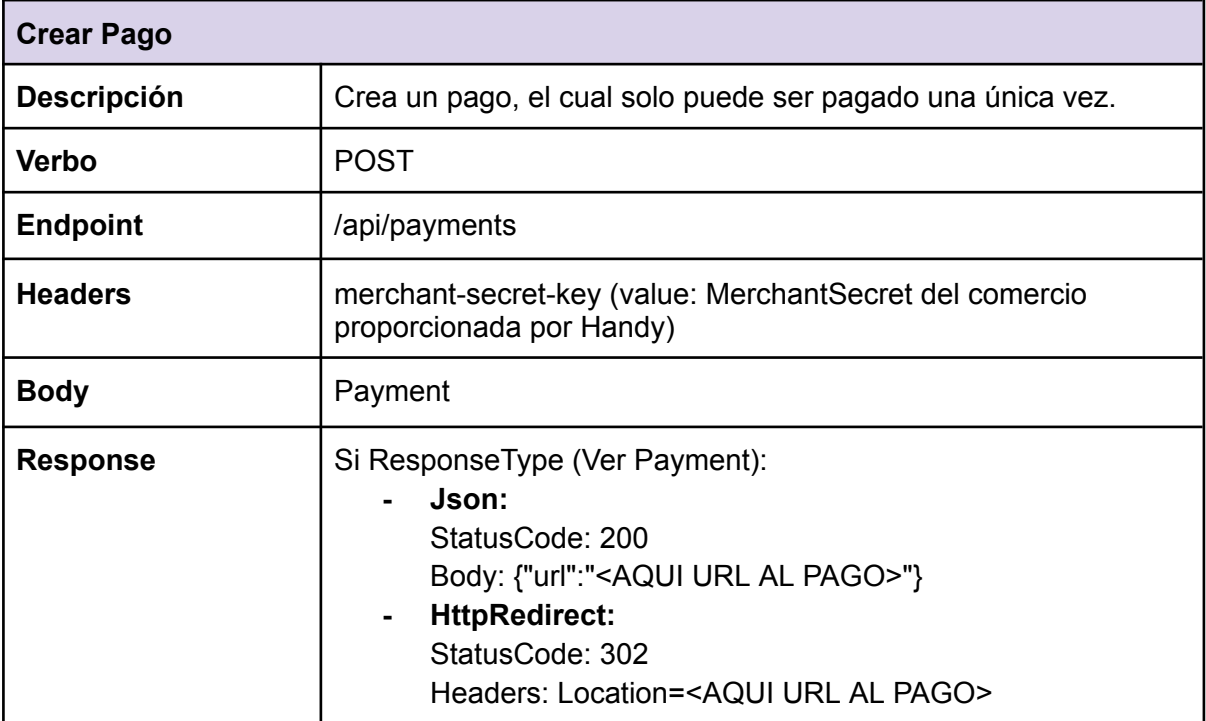

\*\* No exponer públicamente las Keys para crear pagos y validarlos, no usar esto desde el Front-End.

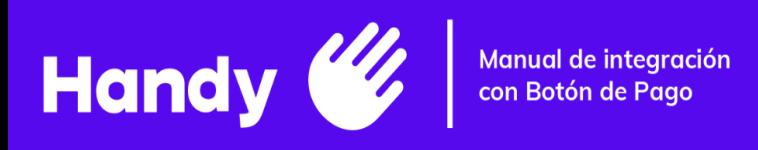

#### <span id="page-4-0"></span>❖ **ESPECIFICACIÓN DE DATOS**

## <span id="page-4-1"></span>Pago (Payment)

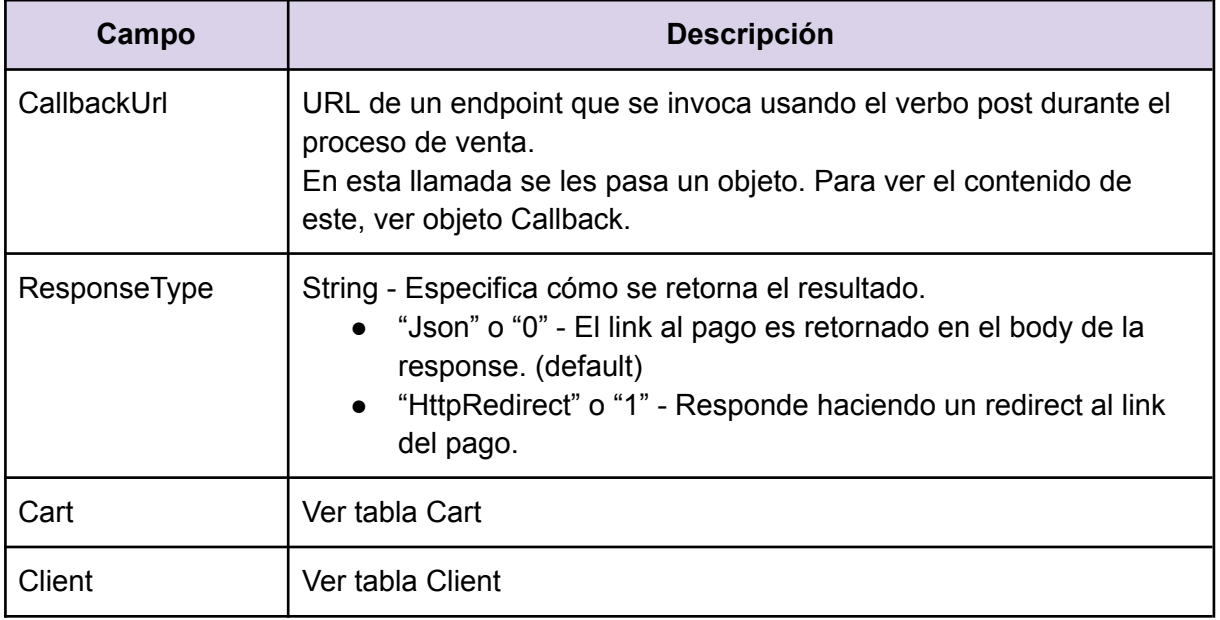

## <span id="page-4-2"></span>Carro (Cart)

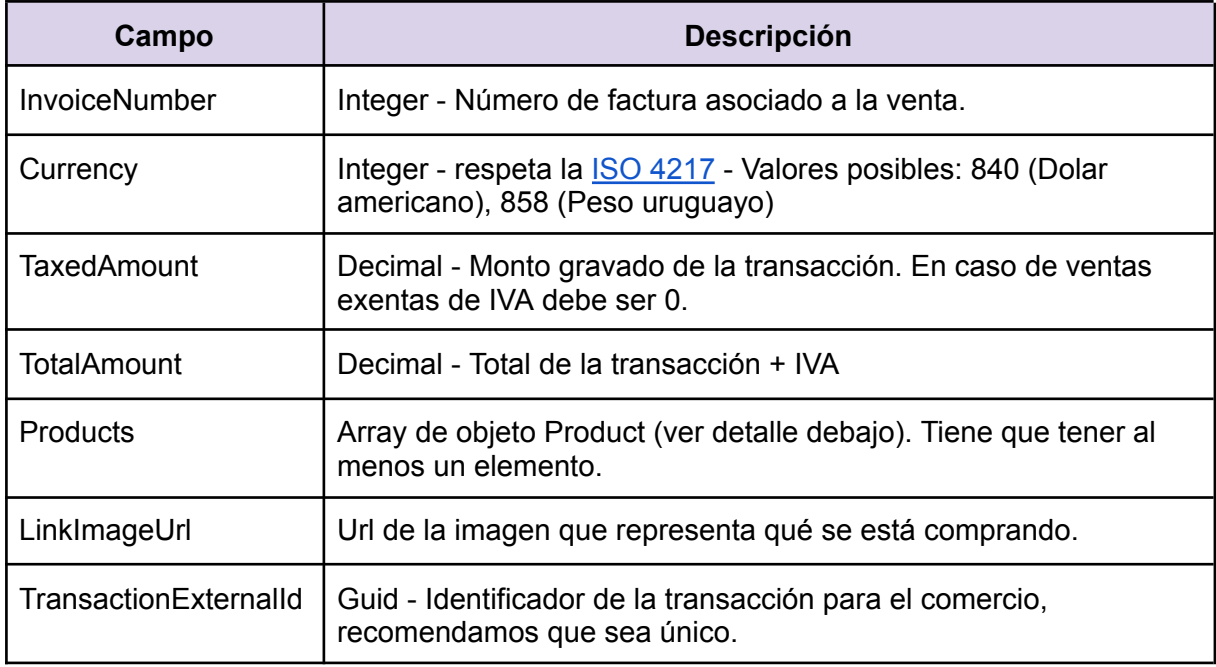

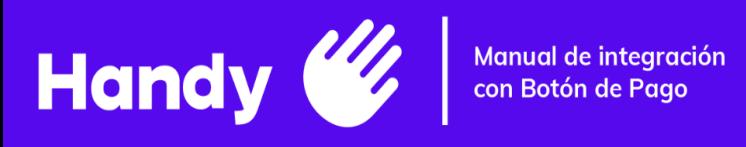

## Producto (Product)

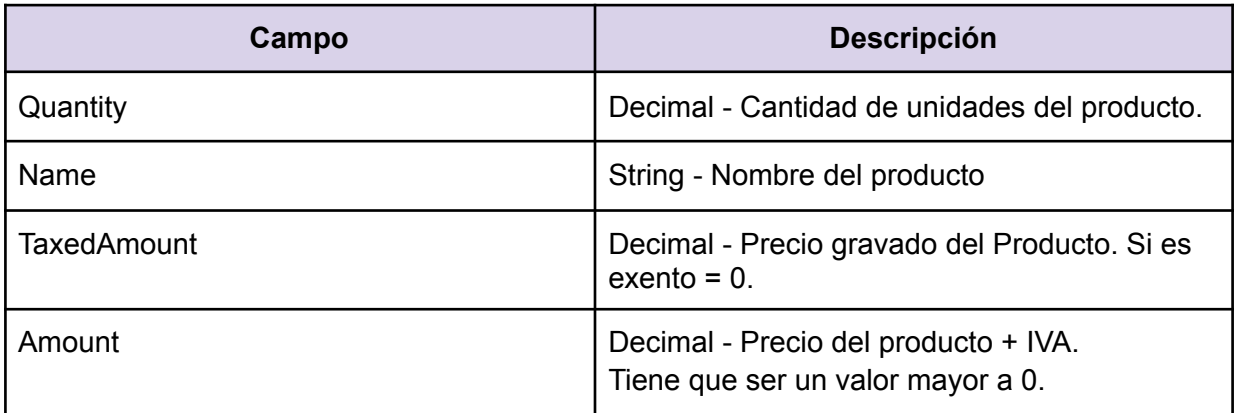

## <span id="page-5-0"></span>Cliente (Client)

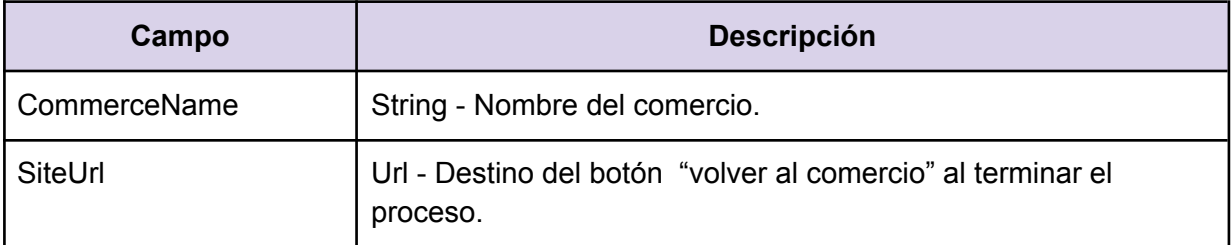

## <span id="page-5-1"></span>**Callback**

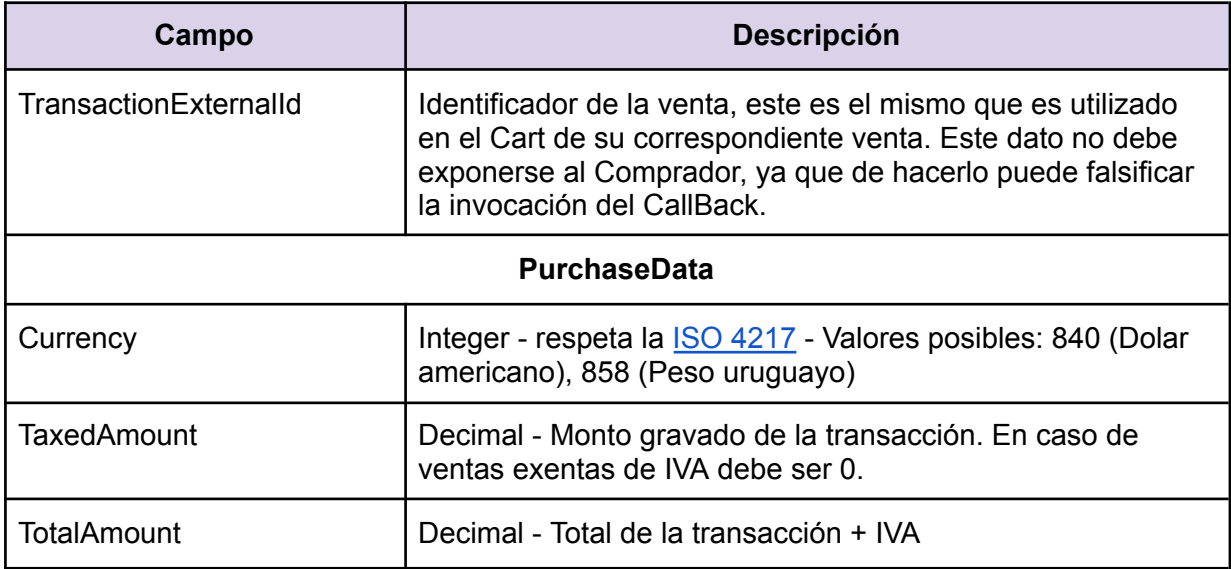

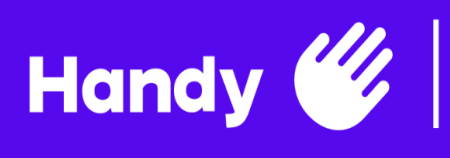

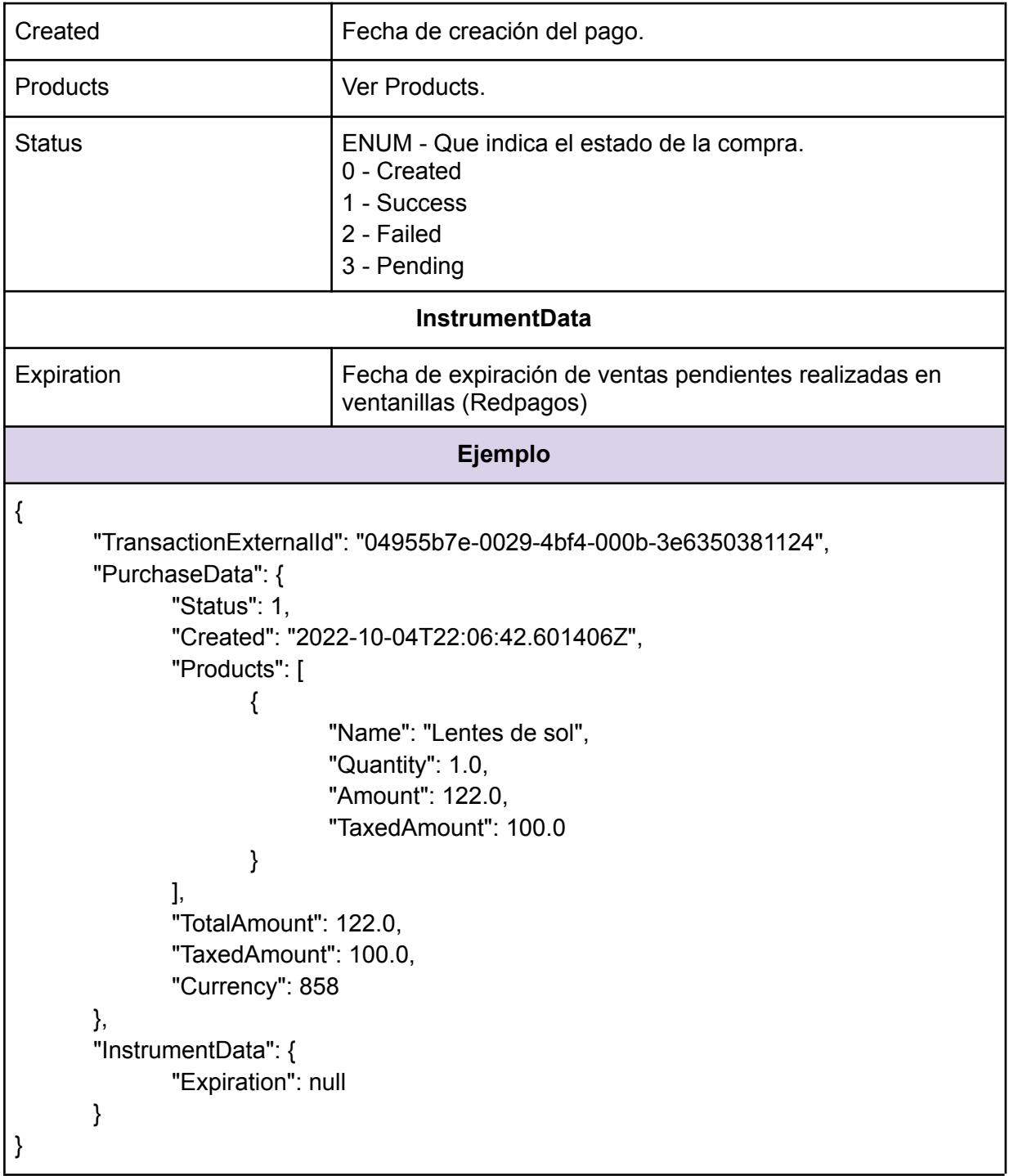

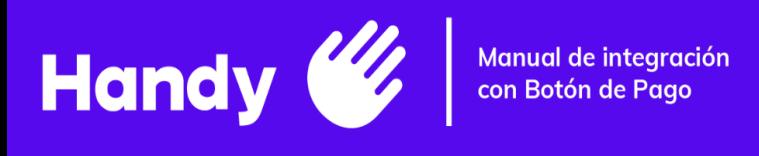

#### <span id="page-7-0"></span>❖ ATRIBUTOS EN UI

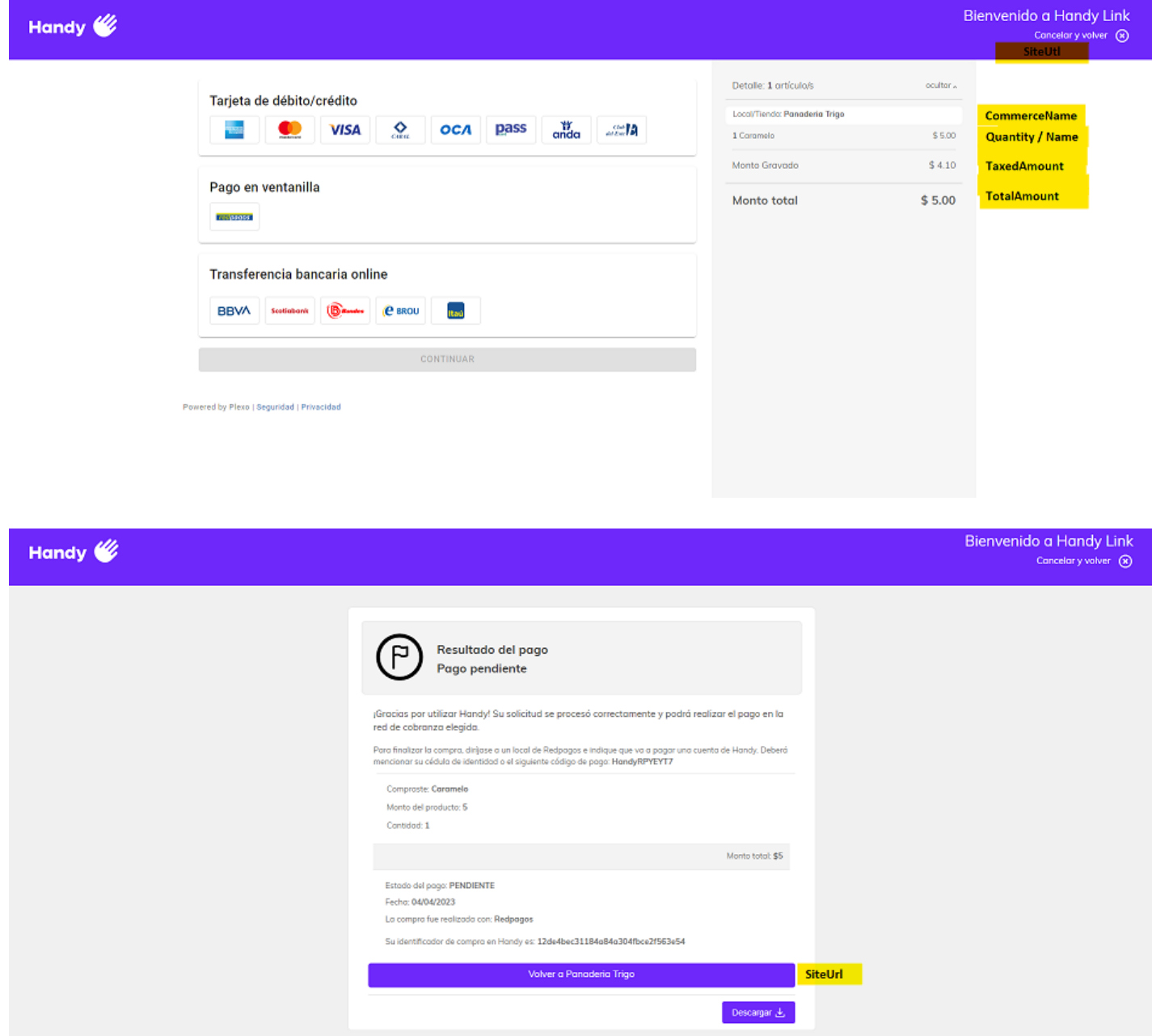

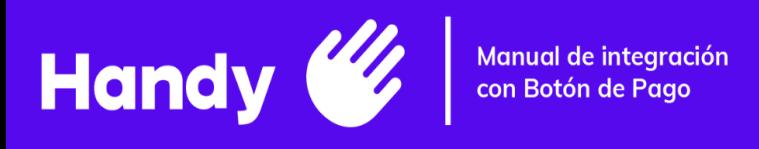

#### <span id="page-8-0"></span>❖**EJEMPLOS**

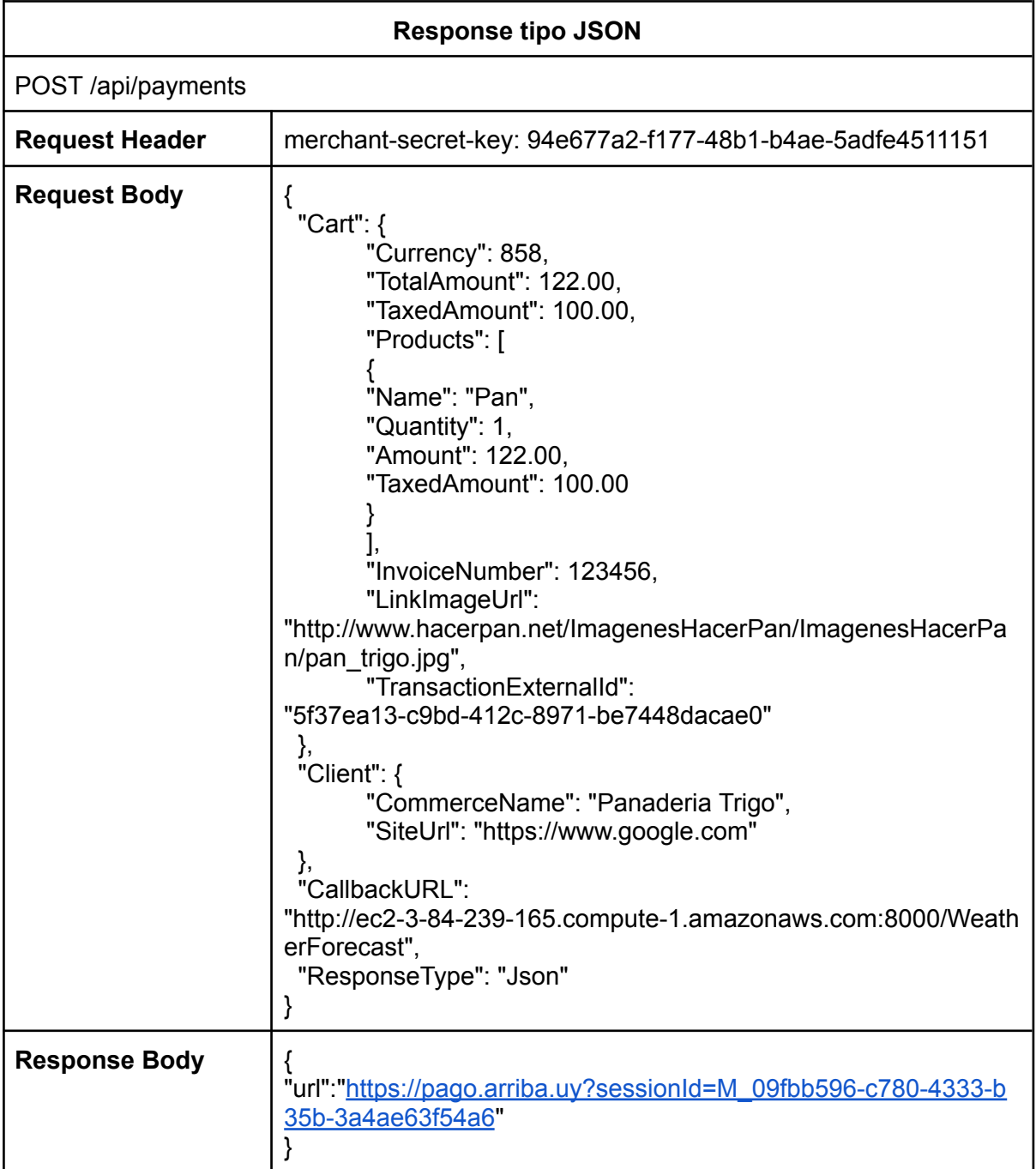

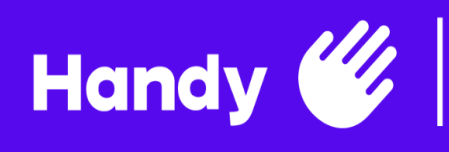

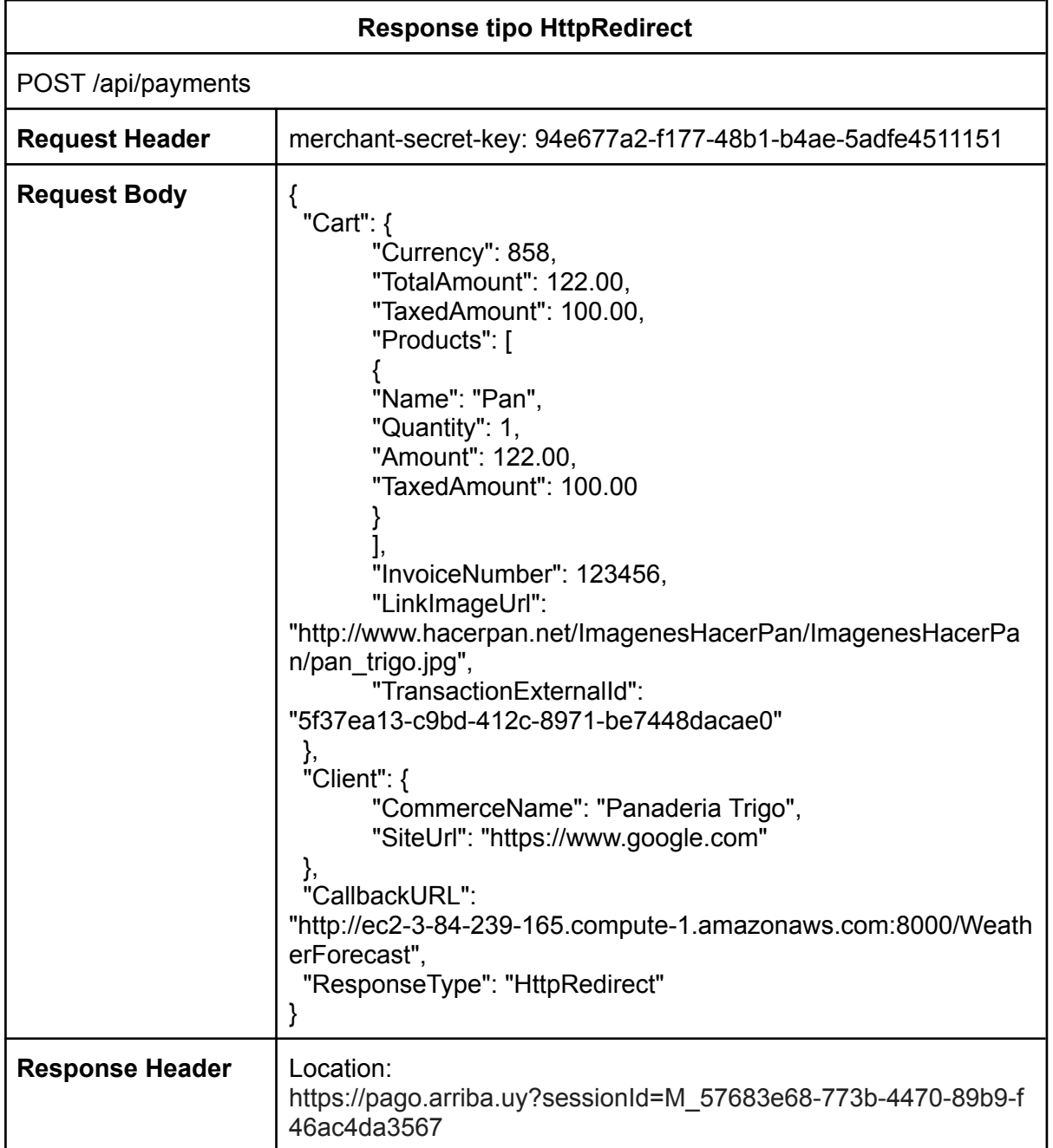

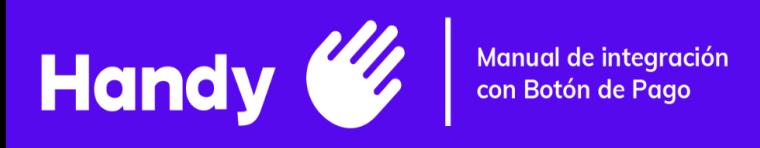

#### <span id="page-10-0"></span>❖ **TARJETAS DE PRUEBA**

Se adjuntan tarjetas para realizar pruebas en ambiente de test. Cabe destacar que el ambiente de test de los adquirentes no siempre funciona correctamente.

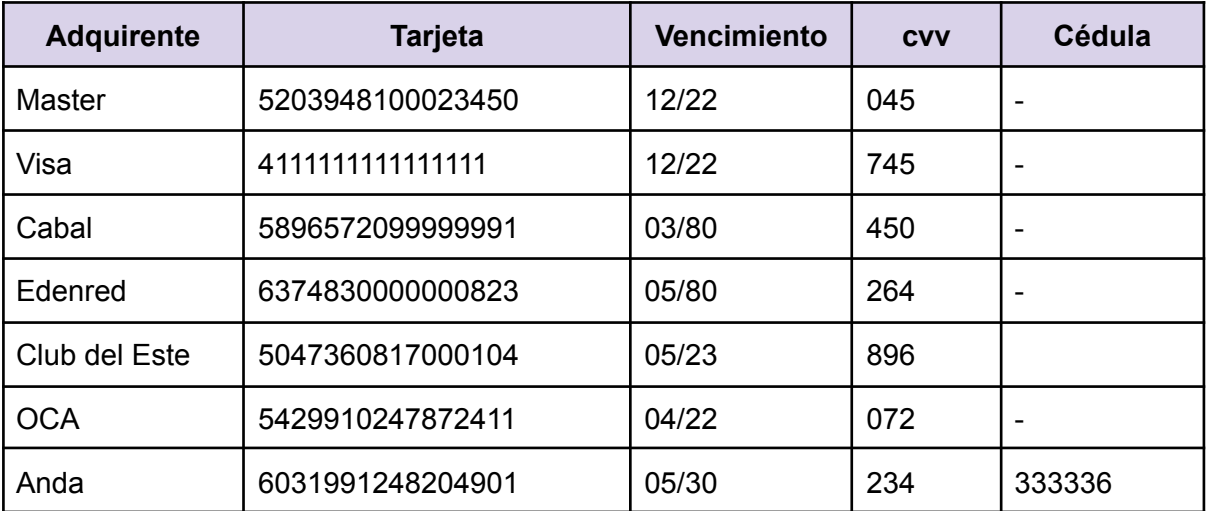